11/23/22, 9:29 AM DTA: Jumpers/Switches/Controls

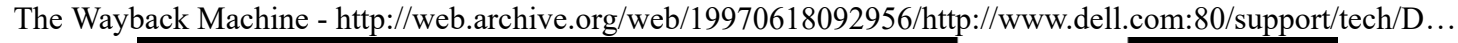

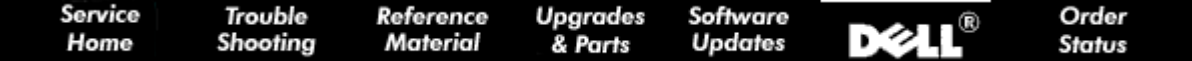

## **Jumpers/Switches/Controls**

<span id="page-0-0"></span>**[Jumpers](#page-0-0) [Controls](#page-1-0)** 

**Jumpers**

*[Jumper Locations](http://web.archive.org/web/19970618092956/http://www.dell.com/support/tech/DTA/4XXSIP/00000004.htm)*

 $\Box$  = jumpered  $\bullet$  =  $\mathbf{u}$  unjumpered

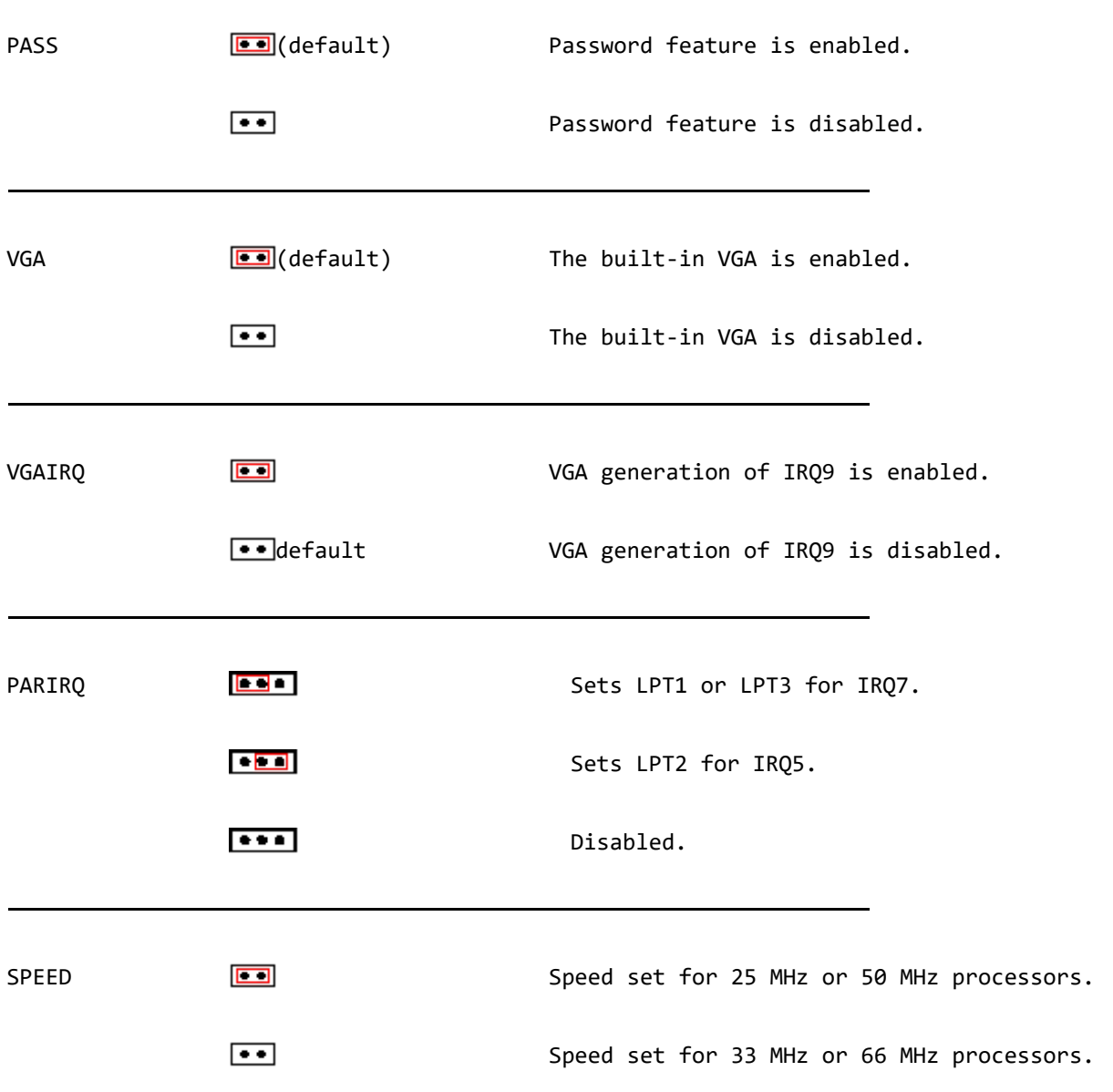

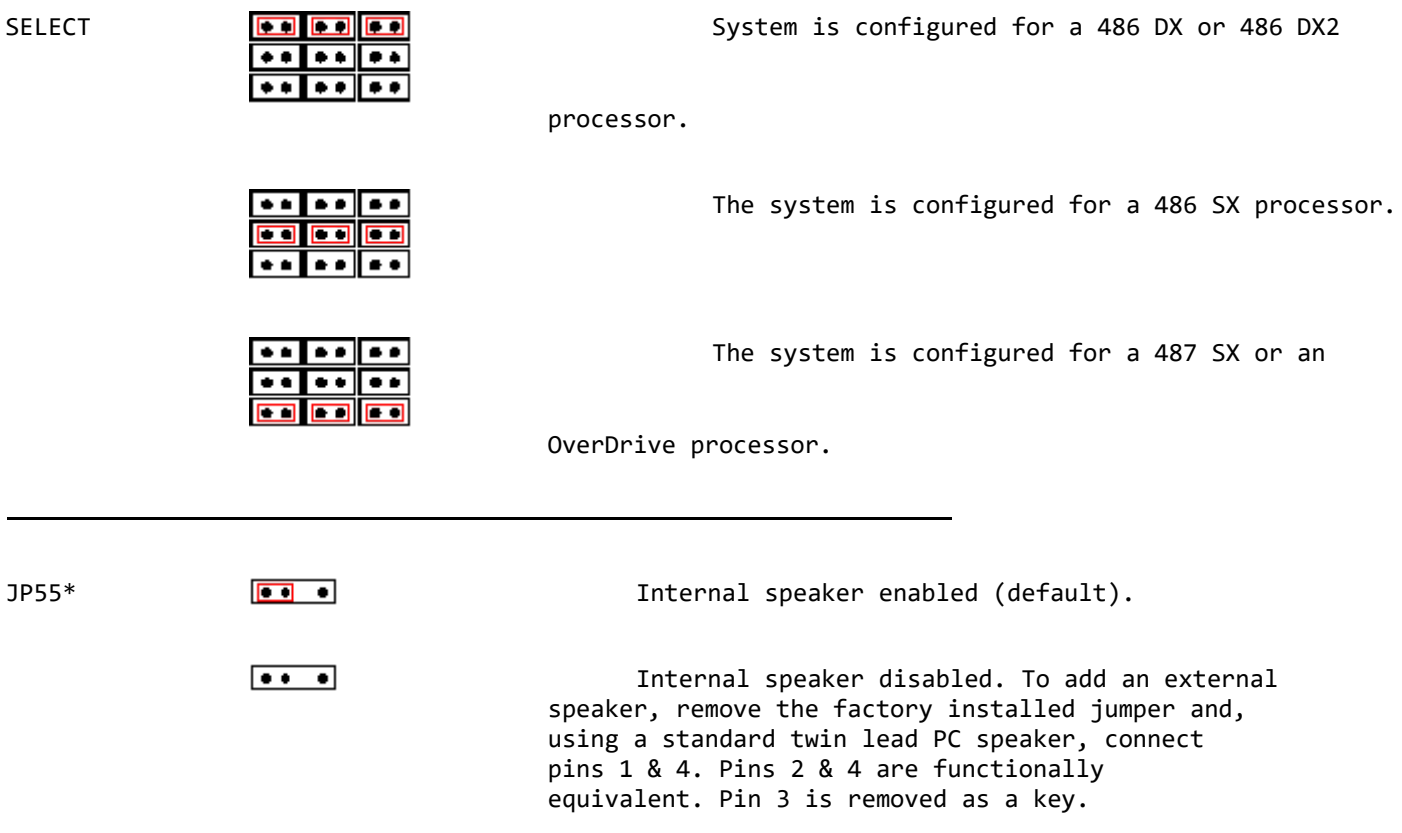

<span id="page-1-0"></span>\* Rev A03 and higher system boards only.

## **Controls**

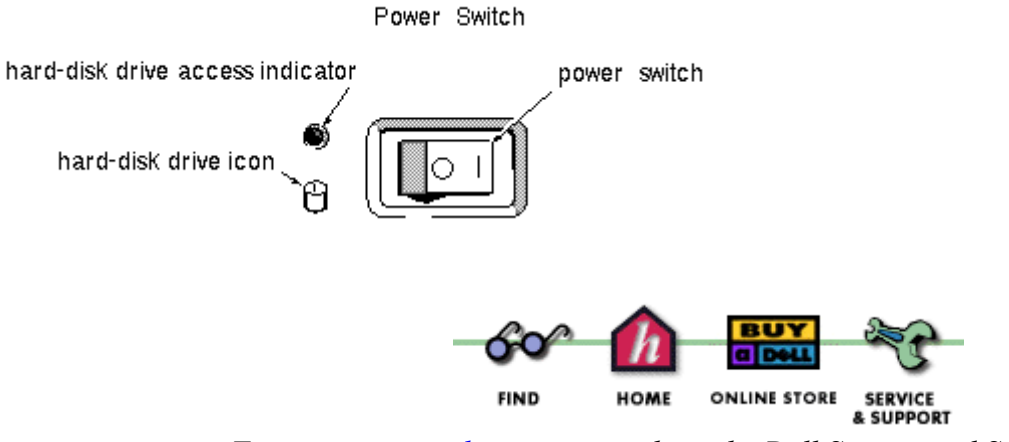

*For [comments and suggestions](http://web.archive.org/web/19970618092956/mailto:techinfo_feedback@dell.com) [about](http://web.archive.org/web/19970618092956/http://www.dell.com/index.htm) [the Dell S](http://web.archive.org/web/19970618092956/http://www.dell.com/store/index.htm)[ervice and](http://web.archive.org/web/19970618092956/http://www.dell.com/support/index.htm) Support Center.*

[Copyright](http://web.archive.org/web/19970618092956/http://www.dell.com/dell/legal/copyrw.htm) 1997 Dell Computer Corporation. All rights reserved. [\(Terms of Use\)](http://web.archive.org/web/19970618092956/http://www.dell.com/dell/legal/disclwww.htm)